## **BTS MANAGEMENT COMMERCIAL OPERATIONNEL - SESSION 2024 CONSIGNES POUR LES ÉPREUVES:** E41: Développement de la relation client et vente conseil E42 : Animation, dynamisation de l'offre commerciale EF2 : Parcours de professionnalisation à l'étranger / EF3 : Entrepreneuriat / EF4 : Engagement étudiant

Chaque candidat devra envoyer au centre d'examen :

-1 dossier administratif pour les candidats inscrits à au moins une de ces épreuves.

-1 dossier pédagogique par épreuve (E41 et/ou E42 et/ou EF3 et/ou EF4).

### **ATTENTION: POUR LA SESSION 2024 TOUS LES DOSSIERS DOIVENT ÊTRE TRANSMIS OBLIGATOIREMENT ET UNIQUEMENT SOUS FORMAT PAPIER.**

### Chacun de ces dossiers doit être RELIÉ ou AGRAFÉ (pas de chemise avec des feuilles volantes à l'intérieur).

## **I – COMPOSITION DES DOSSIERS DES CANDIDATS**

## **1-DOSSIER ADMINISTRATIF (TOUS LES CANDIDATS)**

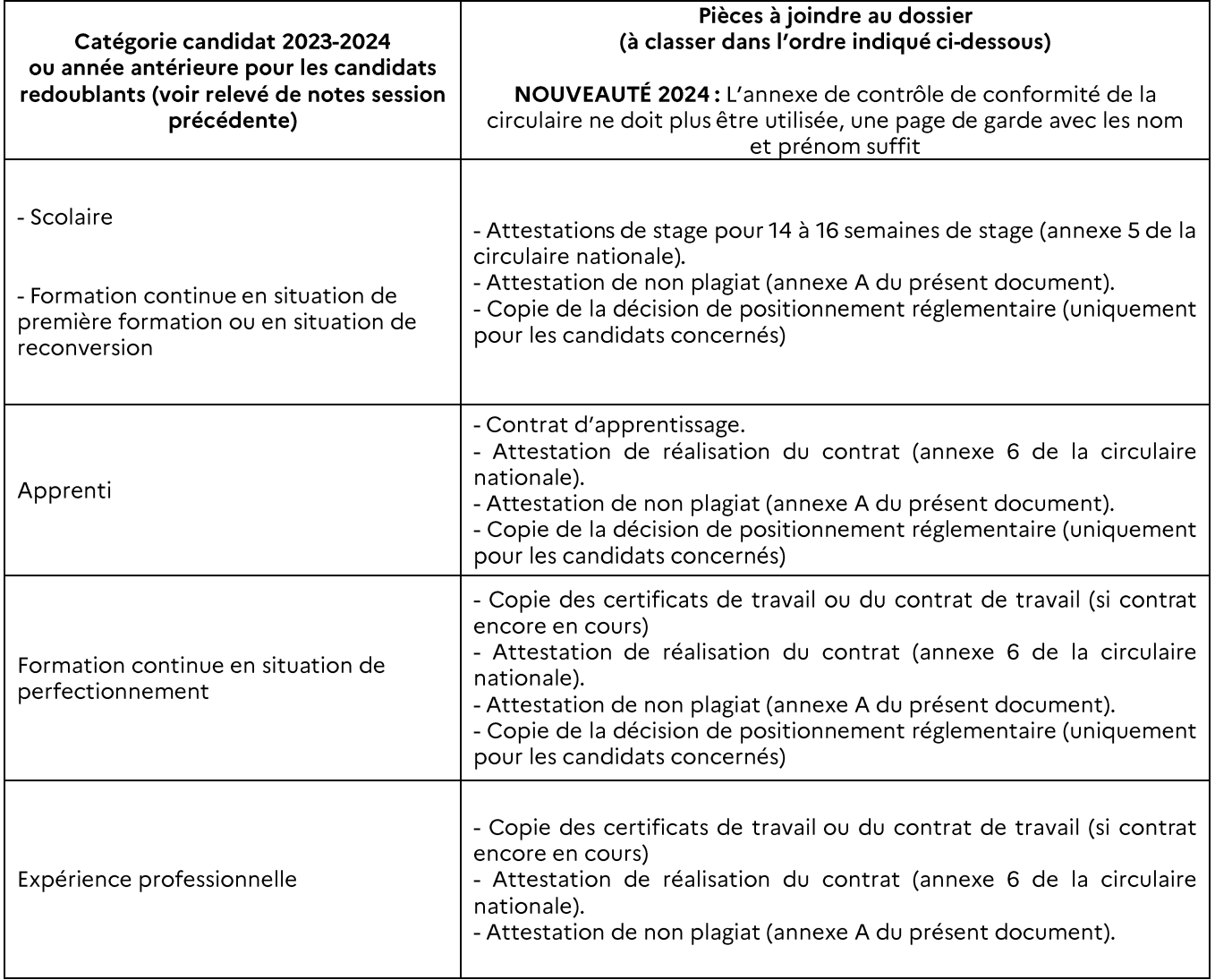

A noter qu'il est conseillé aux candidats de garder une copie de tous ces documents et d'en posséder une copie numérique le jour de l'épreuve.

## 2 – DOSSIERS PEDAGOGIQUES (CANDIDATS INSCRITS AUX ÉPREUVES PONCTUELLES)

### **ATTENTION:**

- le candidat ne transmet que le ou les dossiers des épreuves auxquelles il est inscrit.

- il est fortement conseillé au candidat de se présenter le jour de l'épreuve avec une copie du dossier.

En-dehors du dossier fourni au jury avant les épreuves, le candidat peut apporter tout support ou document qu'il estime pouvoir venir en aide à sa prestation.

### E41 - Développement de la relation client et vente conseil

La sous-épreuve repose sur un dossier personnel rédigé et constitué par le candidat et rendant compte, pour chaque situation professionnelle, des éléments suivants :

- La (ou les) compétence(s) mobilisée(s),
- La date et la durée,
- Le contexte professionnel,
- Les objectifs poursuivis,
- La méthodologie utilisée,
- Les moyens et les techniques mis en œuvre,
- Les résultats obtenus.

Le modèle de présentation du compte-rendu d'activité pour la sous-épreuve E41 - Développement de la relation client et vente conseil figure en annexe 8 de la circulaire nationale.

Le dossier constitue une production originale et personnelle soumise à la réglementation de la fraude aux examens; tout plagiat sera considéré comme une situation de fraude.

Le dossier constitue un élément substantiel de l'épreuve. L'absence de présentation du dossier entraîne l'impossibilité d'interroger le candidat : la mention NV (non valide) est alors reportée sur le bordereau de notation et le diplôme ne peut être délivré.

En-dehors du dossier fourni au jury avant l'épreuve, le candidat apporte le jour de l'épreuve tout document qu'il estime pouvoir venir en appui de sa prestation. S'il s'agit de documents numériques le candidat se présente à l'épreuve avec un équipement numérique autonome permettant d'y accéder et de les consulter. Il peut s'agir d'un ordinateur portable ou d'une tablette. Le candidat doit être en mesure d'assurer la continuité de fonctionnement durant le temps de l'épreuve et ne peut pas compter sur une source d'énergie dans la salle d'interrogation. Si le candidat souhaite avoir un accès au réseau internet, il doit assurer lui-même la connexion.

Les centres d'examen ne fournissent aucun matériel. L'accès au réseau de télécommunications ne peut être garanti.

Cas des candidats redoublants : les modalités d'interrogation et les exigences en termes de dossiers à présenter sont les mêmes que pour les autres candidats.

### E42 - Animation, dynamisation de l'offre commerciale

La sous-épreuve repose sur un dossier personnel rédigé et constitué par le candidat et rendant compte, pour chaque situation professionnelle, des éléments suivants :

- La (ou les) compétence(s) mobilisée(s),
- La date et la durée,
- Le contexte professionnel.
- Les objectifs poursuivis,
- La méthodologie utilisée,
- Les moyens et les techniques mis en œuvre,
- Les résultats obtenus.

Le modèle de présentation du compte-rendu d'activité pour la sous-épreuve E42 – Animation, dynamisation de l'offre commerciale figure en annexe 9 de la circulaire nationale.

Le dossier constitue une production originale et personnelle soumise à la réglementation de la fraude aux examens; tout plagiat sera considéré comme une situation de fraude.

Le dossier constitue un élément substantiel de l'épreuve. L'absence de présentation du dossier entraîne l'impossibilité d'interroger le candidat : la mention NV (non valide) est alors reportée sur le bordereau de notation et le diplôme ne peut être délivré.

En-dehors du dossier fourni au jury avant l'épreuve, le candidat apporte le jour de l'épreuve tout document qu'il estime pouvoir venir en appui de sa prestation. S'il s'agit de documents numériques le candidat se présente à l'épreuve avec un équipement numérique autonome permettant d'y accéder et de les consulter. Il peut s'agir d'un ordinateur portable ou d'une tablette. Le candidat doit être en mesure d'assurer la continuité de fonctionnement durant le temps de l'épreuve et ne peut pas compter sur une source d'énergie dans la salle d'interrogation. Si le candidat souhaite avoir un accès au réseau internet, il doit assurer lui-même la connexion.

Les centres d'examen ne fournissent aucun matériel. L'accès au réseau de télécommunications ne peut être garanti.

Cas des candidats redoublants : les modalités d'interrogation et les exigences en termes de dossiers à présenter sont les mêmes que pour les autres candidats.

### EF2 - Parcours de professionnalisation à l'étranger (dossier à déposer le jour de l'épreuve)

L'épreuve prend appui sur 2 documents :

- Une grille d'évaluation complétée par l'entreprise d'accueil à l'étranger (annexe 17 de la circulaire nationale),  $\bullet$
- Une note de 8 à 10 pages rédigée par le candidat.  $\bullet$

La grille d'évaluation est complétée par l'entreprise d'accueil à l'étranger à la fin du séjour; elle est signée par le responsable de l'entreprise à l'étranger et contresignée par le lycée ou l'établissement de formation en France. Elle révèle la capacité du candidat, dans un contexte professionnel à l'étranger, à :

- Comprendre et se faire comprendre, -
- Réaliser son activité professionnelle, -
- S'adapter aux contraintes spécifiques. -

La note rédigée par le candidat doit présenter :

- Une analyse du cadre de travail et son contexte culturel à l'étranger ; -
- Une comparaison de pratiques professionnelles France/hors France; -
- La présentation d'au moins une pratique professionnelle transférable et susceptible d'enrichir les approches francaises;
- Les efforts d'adaptation déployés lors du séjour à l'étranger. -

Lors de l'épreuve, le candidat apporte tout support ou document qu'il estime utile. S'il s'agit de documents numériques le candidat se présente à l'épreuve avec un équipement numérique autonome permettant d'y accéder et de les consulter. Il peut s'agir d'un ordinateur portable ou d'une tablette. Le candidat doit être en mesure d'assurer la continuité de fonctionnement durant le temps de l'épreuve et ne peut pas compter sur une source d'énergie dans la salle d'interrogation. Si le candidat souhaite avoir un accès au réseau internet, il doit assurer lui-même la connexion. Les centres d'examen ne fournissent aucun matériel. L'accès au réseau de télécommunications ne peut être garanti.

### EF3 - Entrepreneuriat

L'épreuve prend appui sur un dossier personnel comportant une dizaine de pages et composé du modèle économique et du plan d'affaires du projet de création ou de reprise d'une unité commerciale.

Lors de l'épreuve, le candidat apporte tout support ou document qu'il estime utile. S'il s'agit de documents numériques le candidat se présente à l'épreuve avec un équipement numérique autonome permettant d'y accéder et de les consulter. Il peut s'agir d'un ordinateur portable ou d'une tablette. Le candidat doit être en mesure d'assurer la continuité de fonctionnement durant le temps de l'épreuve et ne peut pas compter sur une source d'énergie dans la salle d'interrogation. Si le candidat souhaite avoir un accès au réseau internet, il doit assurer lui-même la connexion. Les centres d'examen ne fournissent aucun matériel. L'accès au réseau de télécommunications ne peut être garanti.

#### EF4 - Engagement étudiant

L'épreuve se déroule dans la continuité de l'épreuve E41 – Développement de la relation client et vente conseil.

L'épreuve prend appui sur une fiche d'engagement étudiant servant de support d'évaluation au jury (annexe 21 de la circulaire nationale), présentant une ou plusieurs activité(s) conduite(s) par le candidat. En l'absence de cette fiche, l'épreuve ne peut pas se dérouler.

## **II- ENVOI DES DOSSIERS PAR LES CENTRES DE FORMATION**

#### Enveloppe N°1 contenant:

- 1. La liste récapitulative comprenant le nom de chacun des candidats présentés par l'établissement.
- 2. L'enseignant ou le formateur responsable atteste par sa signature pour chaque candidat de la réalité des activités et missions conduites par la candidate ou le candidat dans le cadre de sa formation.
- Les informations 1 et 2 peuvent être présentées sous forme d'un tableau récapitulatif.
- 3. Les dossiers administratifs des candidats présentés par l'établissement. - Indication du nom et du prénom du candidat (en précisant, le cas échéant, le nom de famille) en haut à gauche sur la page de garde du dossier. - Les dossiers doivent être classés par ordre alphabétique.

### Enveloppe N°2 contenant pour chacune des épreuves:

Les dossiers pédagogiques des candidats présentés par le centre de formation.

- Les dossiers doivent être classés par ordre alphabétique. -
- Indication du nom et du prénom du candidat (en précisant, le cas échéant, le nom de famille) en haut à gauche sur la page de garde du dossier.
- Le dossier ne doit comporter aucune indication sur l'établissement d'origine du candidat. -

# **III – ENVOI DES DOSSIERS PAR LES CANDIDATS INDIVIDUELS OU INSCRITS DANS UN CENTRE** DE FORMATION À DISTANCE

- 1 enveloppe comprenant le dossier administratif ET le dossier pédagogique de l'épreuve E41 et/ou le dossier pédagogique de l'épreuve EF4 (1 dossier pédagogique par épreuve).
- 1 enveloppe comprenant le dossier pédagogique de l'épreuve E42. -
- 1 enveloppe comprenant le dossier pédagogique de l'épreuve EF3. -

Les dossiers doivent être reliés ou agrafés (pas de chemise avec des feuilles volantes) et avoir la même présentation que pour les candidats en centre de formation.

Les candidats individuels sans établissement de formation pour l'année scolaire 2023-2024 (les redoublants par exemple) présentent des dossiers sans signature des professeurs ou cachet d'un établissement de formation. Les candidats inscrits dans un centre de formation à distance pour l'année scolaire 2023-2024 doivent faire valider leurs dossiers par leur centre de formation avant envoi.

## **IV-IMPORTANT**

### TOUT CANDIDAT N'AYANT PAS DÉPOSÉ DE DOSSIER DANS LES DÉLAIS PRÉVUS AUPRÈS DU CENTRE D'EXAMEN NE SERA PAS AUTORISÉ À PASSER L'ÉPREUVE.

En application de l'arrêté du 22 juillet 2008, la non-conformité d'un dossier peut être prononcée dès que l'une des situations suivantes est constatée :

- Absence de dépôt du dossier, -
- Dépôt du dossier au-delà de la date fixée par l'autorité organisatrice, -
- Durée de stage inférieure à celle requise par la réglementation de l'examen,
- Documents constituant le dossier non visés, non signés par les personnes habilitées à cet effet. -

La constatation de non-conformité du dossier entraîne l'attribution de la mention « non valide » à l'épreuve concernée. Le candidat, même présent à la date de l'épreuve, ne peut être interrogé. En conséquence, le diplôme ne peut lui être délivré.

# V - DATE ET LIEUX D'ENVOI DES DOSSIERS

1-Date limite de dépôt du dossier administratif, du dossier pédagogique de l'épreuve E41 et du dossier pédagogique de l'épreuve EF4 :

#### Vendredi 12 avril 2024 (cachet de la poste faisant foi)

2 - Etablissement dans lequel doit être envoyé le dossier :

Dans le centre d'épreuve E41

1-Date limite de dépôt du dossier pédagogique de l'épreuve E42: Vendredi 12 avril 2024 (cachet de la poste faisant foi)

2 - Etablissement dans lequel doit être envoyé le dossier : Dans le centre d'épreuve E42

1-Date limite de dépôt du dossier pédagogique de l'épreuve EF3: Vendredi 12 avril 2024 (cachet de la poste faisant foi)

2 - Etablissement dans lequel doit être envoyé le dossier :

**CFA CCI de BRUZ** Rue des Frères Montgolfier Campus de Ker Lann **BP 17201** 35172 BRUZ Cedex

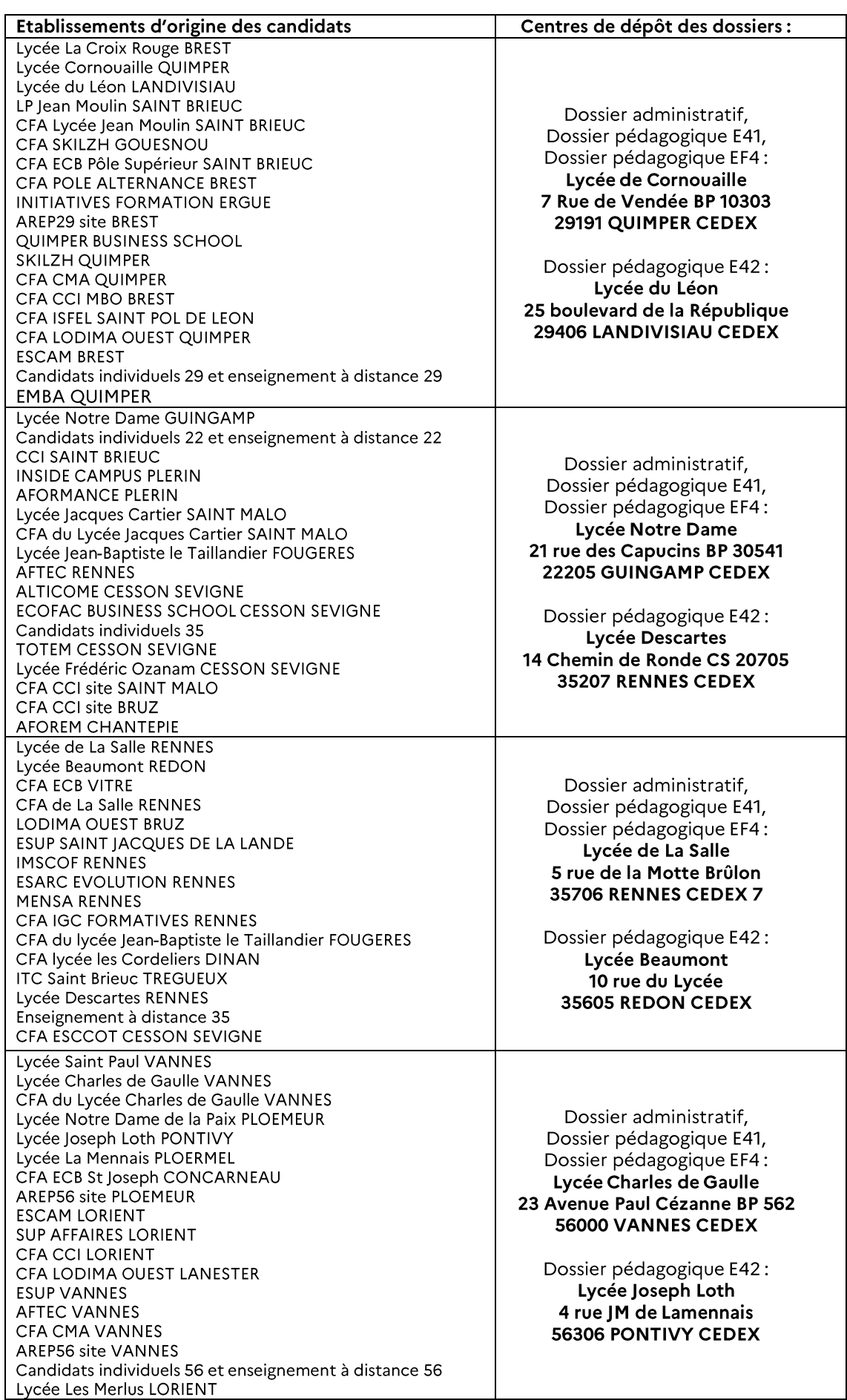

TOUT CANDIDAT N'AYANT PAS DÉPOSÉ DE DOSSIER DANS LES DÉLAIS PRÉVUS AUPRÈS DU CENTRE D'EXAMEN<br>NE SERA PAS AUTORISÉ À PASSER L'ÉPREUVE.

# BTS Management commercial opérationnel - Session 2024

# Attestation de non-plagiat

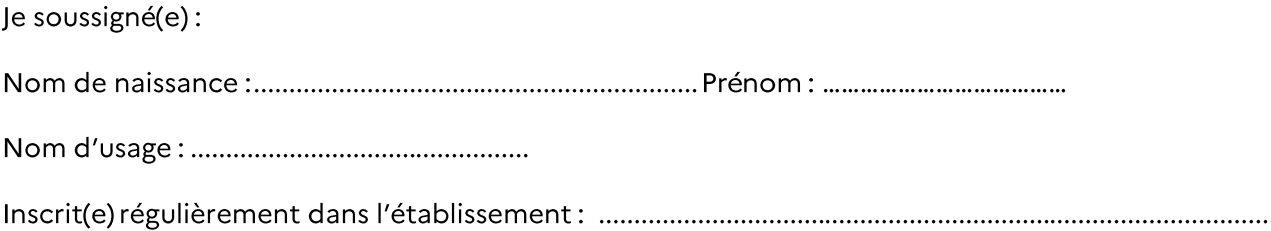

certifie que le dossier présenté pour l'épreuve (1) :

□ E41 - Développement de la relation client et vente conseil

constitue une production originale et personnelle. Tout emprunt à un tiers (ouvrage, article, documents, sources internet incluses) est cité. Les documents transmis par l'organisation et non retravaillés (organigramme, plaquette, etc...) sont indiqués par la mention « document interne à l'organisation ».

## □ E42 - Animation et dynamisation de l'offre commerciale

constitue une production originale et personnelle. Tout emprunt à un tiers (ouvrage, article, documents, sources internet incluses) est cité. Les documents transmis par l'organisation et non retravaillés (organigramme, plaquette, etc...) sont indiqués par la mention « document interne à l'organisation ».

Je reconnais que tout manquement à cette attestation constitue une fraude ou tentative de fraude et tombe sous la réglementation de la fraude aux examens.

Je reconnais également que la reconnaissance du plagiat par les autorités compétentes peut être antérieure ou postérieure au passage de l'épreuve.

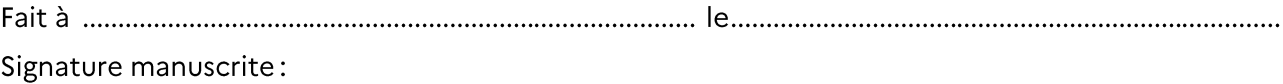

<sup>(1)</sup> cocher la ou les mentions utiles